# **DE RCJ35 Unterputz-Empfänger 230V Motor potenzialbehaftet**

#### **Ausführungen**

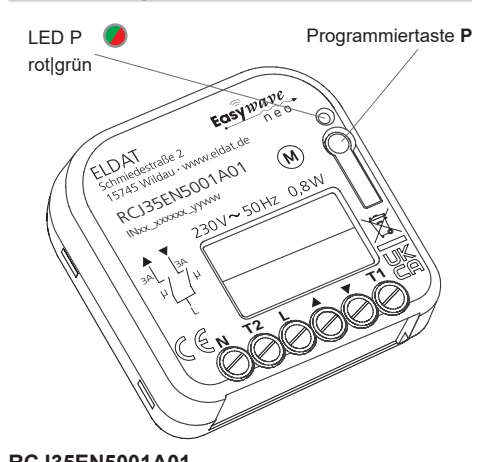

#### **RCJ35EN5001A01**  3  $| 0 - 1$

#### **Anschlussplan**

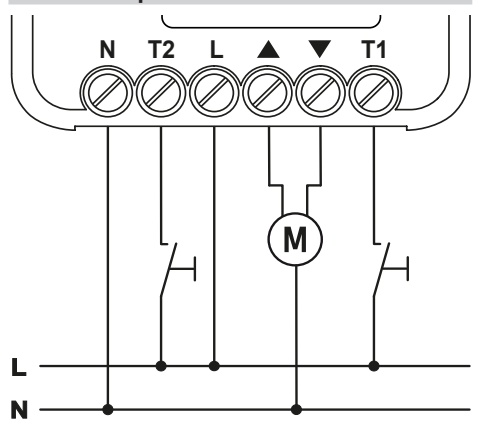

#### **Leitungsquerschnitt**

Es dürfen nur Leitungen mit einem Kabelquerschnitt von 0,5mm² bis 2,5mm² angeschlossen werden. Die Abisolierlänge der Anschlussdrähte beträgt 6 bis 7 mm.

#### **Technische Daten**

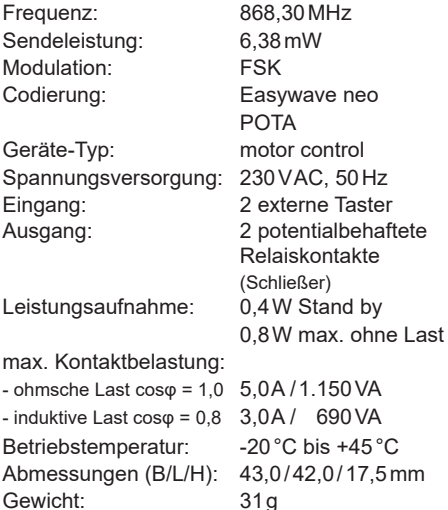

#### **Lieferumfang**

Unterputz-Empfänger RCJ35, Bedienungsanleitung

#### **Bestimmungsgemäßer Gebrauch**

Das Gerät darf ausschließlich zur Ansteuerung von Rohrmotoren und nur in Innenräumen verwendet werden! Die Bedienung erfolgt mit Easywave-Funksendern oder externen Tastern.

Der Hersteller haftet nicht für Schäden, die durch unsachgemäßen oder bestimmungsfremden Gebrauch entstehen.

#### **Sicherheitshinweise**

Bevor Sie das Gerät in Betrieb nehmen, lesen Sie bitte diese Anleitung sorgfältig durch! Bei Nichtbeachtung der Hinweise können Brände oder andere Gefahren entstehen.

Die elektrische Installation darf ausschließlich durch eine zugelassene Elektrofachkraft vorgenommen werden.

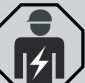

- Der Stromkreis, an dem das Gerät betrieben wird, muss mit einem Leitungsschutzschalter gemäß EN60898-1 (Auslösecharakteristik B oder C) mit max.5 A Nennstrom abgesichert sein.
- Bei Sach- oder Personenschäden, die durch Nichtbeachten der Bedienungsanleitung und insbesondere der Sicherheitshinweise verursacht werden, übernehmen wir keine Haftung!
- Beachten Sie die geltenden Gesetze, Normen und Vorschriften sowie die Herstellerhinweise für das zu steuernde Gerät!
- Öffnen Sie nicht das Gehäuse des Gerätes! Lassen Sie nicht funktionierende Geräte vom
- Hersteller überprüfen! - Nehmen Sie keine eigenmächtigen Verän-
- derungen am Gerät vor!

#### **Funktion**

Mit dem bidirektionalen Unterputz-Empfänger RCJ35 kann ein Rohrmotor per Funk oder über zwei Tastereingänge angesteuert werden.

Es können bis zu 32 Easywave-Sendecodes in den Empfänger eingelernt werden.

Der RCJ35 verfügt über die Betriebsarten

AUF/ZU, AUF/STOPP/ZU und IMPULSFOLGE.

Optional steht zusätzlich die Funktion "Lamellenverstellung" zur Verfügung, wodurch der Motor in den ersten 2 Sekunden der Senderbetätigung im TOTMANN-Betrieb angesteuert wird und erst danach in die Selbsthaltung übergeht.

Die Laufzeit des Motors ist für jede Fahrtrichtung separat einstellbar. Ab Werk beträgt die Laufzeit jeweils 90 Sekunden.

Mit der integrierten Fernlernfunktion POTA (Programming Over The Air), kann ein bereits verbauter und nicht mehr zugänglicher Empfänger umprogrammiert werden. Eine detaillierte POTA-Programmierbeschreibung finden Sie auf unserer WEB-Seite: https://www.eldat.de/pota\_de.pdf oder lassen Sie sich von unserem Kundendienst unterstützen.

# **Tastereingänge T1 und T2**

Der RCJ35 verfügt über zwei Tastereingänge (T1 und T2), welche mit **L** beschaltet werden.

Im Werkszustand arbeiten die Tastereingänge in der Betriebsart AUF/ZU 2-Tast-Bedienung ohne Lamellenverstellung. Die externen Taster können jederzeit in eine andere Betriebsart eingelernt oder auch gelöscht werden. Dies erfolgt analog zum Einlernen von Easywave-Sendern.

Wird der externe Taster gelöscht, arbeitet er wieder in der werksseitigen Betriebsart.

Der Tastereingang T1 verhält sich wie eine Sendertaste mit dem Tastencode A, der Tastereingang T2 verhält sich wie Tastencode B.

In der 1-Tast- und 2-Tast-Bedienung erfolgt der Fahrbefehl durch kurze Betätigung der angeschlossenen Taster.

In der 3-Tast-Bedienung müssen die Taster bzw. Schalter über die gewünschte Verfahrdauer hinweg betätigt bleiben. So lange ein Tastereingang aktiv ist, werden in der 3-Tast-Bedienung keine Funk-Befehle akzeptiert.

# **Bedienung**

Durch (mehrmaliges) kurzes Drücken der Taste **P** wird der Programmiermodus für die gewünschte Betriebsart gestartet. Anschließend kann ein Easywave-Sender in diese Betriebsart eingelernt werden. Jedem Sender kann eine eigene Betriebsart zugewiesen werden.

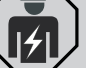

#### **2-Tast-Bedienung**

In dieser Betriebsart werden Fahrbefehle durch zwei zusammengehörige Tasten eines Senders ausgelöst. Das Stoppen der Bewegung erfolgt durch Drücken der Taste für die Gegenrichtung. Es muss nur eine Sendertaste in den Empfänger eingelernt werden, der Code der zugehörigen Taste wird automatisch zugeordnet.

## **3-Tast-Bedienung**

In der 3-Tast-Bedienung werden Fahrbefehle und der Stopp-Befehl jeweils durch eine eigene Sendertaste ausgelöst. Damit ist diese Betriebsart besonders für Zentralsteuerungen und den Einsatz von Repeatern geeignet.

Es wird zwingend ein Sender mit mind. drei zusammengehörigen Tasten benötigt. Hiervon muss nur eine Sendertaste in den Empfänger eingelernt werden, der Code der zugehörigen Tasten wird automatisch zugeordnet.

#### **1-Tast-Bedienung**

Mit einer Sendertaste werden bei jeder Betätigung, in einer festgelegten Folge, Fahr- bzw. Stopp-Befehle ausgelöst.

Mit einem Sender mit vier Tasten (A, B, C, D) könnten somit z. B. vier verschiedene Geräte gesteuert werden

#### **Timeout**

Erfolgt während der Programmierung innerhalb von 30 Sekunden keine Tastenbetätigung, geht der RCJ35 automatisch in die Betriebsbereitschaft. Die Einstellungen werden nicht gespeichert.

#### **Betriebsarten**

#### **2-Tast-Bedienung**

#### **AUF/ZU**

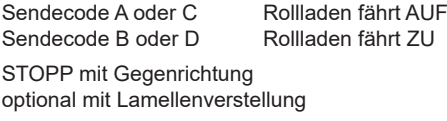

#### **3-Tast-Bedienung**

#### **AUF/STOPP/ZU**

Ser Sen

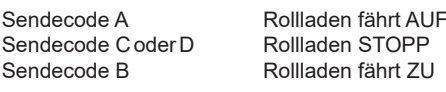

optional mit Lamellenverstellung

#### **1-Tast-Bedienung**

#### **IMPULSFOLGE**

Sendecode A/B/C/D Rollladen führt Fahrbefehle nacheinander aus:

AUF→STOPP→ZU→STOPP→AUF→ ...

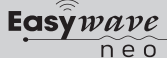

#### **INBETRIEBNAHME**

# **Der Empfänger ist von einer Elektrofachkraft in eine handelsübliche Unterputz-Einbaudose zu installieren und in Betrieb zu nehmen.**

- 1. Schalten Sie die Spannungsversorgung aus. 2. Klemmen Sie die Versorgungsspannung und den zu steuernden Rohrmotor entsprechend Anschlussplan an. Beachten Sie die gültigen elektrischen Vorschriften!
- 3. Schalten Sie die Spannungsversorgung wieder ein und übertragen Sie die Codierung der Kanaltasten des Senders auf den Empfänger (siehe Abschnitt "Sender einlernen").
- 4. Verschließen Sie die Einbaudose mit dem zugehörigen Deckel.

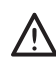

**Die Kabellänge für den Anschluss externer Taster darf 3 Meter nicht überschreiten.**

**Achten Sie auf eine ungehinderte Funk-** $\mathfrak{p}$ **verbindung!** Vermeiden Sie die Montage in Verteilerkästen, Gehäusen aus Metall und in unmittelbarer Nähe von großen Metallobjekten.

# **PROGRAMMIERUNG**

## **Sender einlernen**

Der RCJ35 reagiert nur auf zuvor eingelernte Easywave-Sender. Um einen Sender einzulernen, bringen Sie den RCJ35 in den Programmiermodus der gewünschten Betriebsart und betätigen Sie anschließend die einzulernende Taste des Senders oder ggf. einen am Tastereingang T1/T2 angeschlossenen Taster. Es können 32 Sendecodes eingelernt werden. Wird ein bereits eingelernter Sender erneut eingelernt, wird die bisherige Betriebsart mit der neu gewählten Betriebsart überschrieben. Ein Tastereingang belegt einen Speicherplatz, sobald er in einer Betriebsart eingelernt wird.

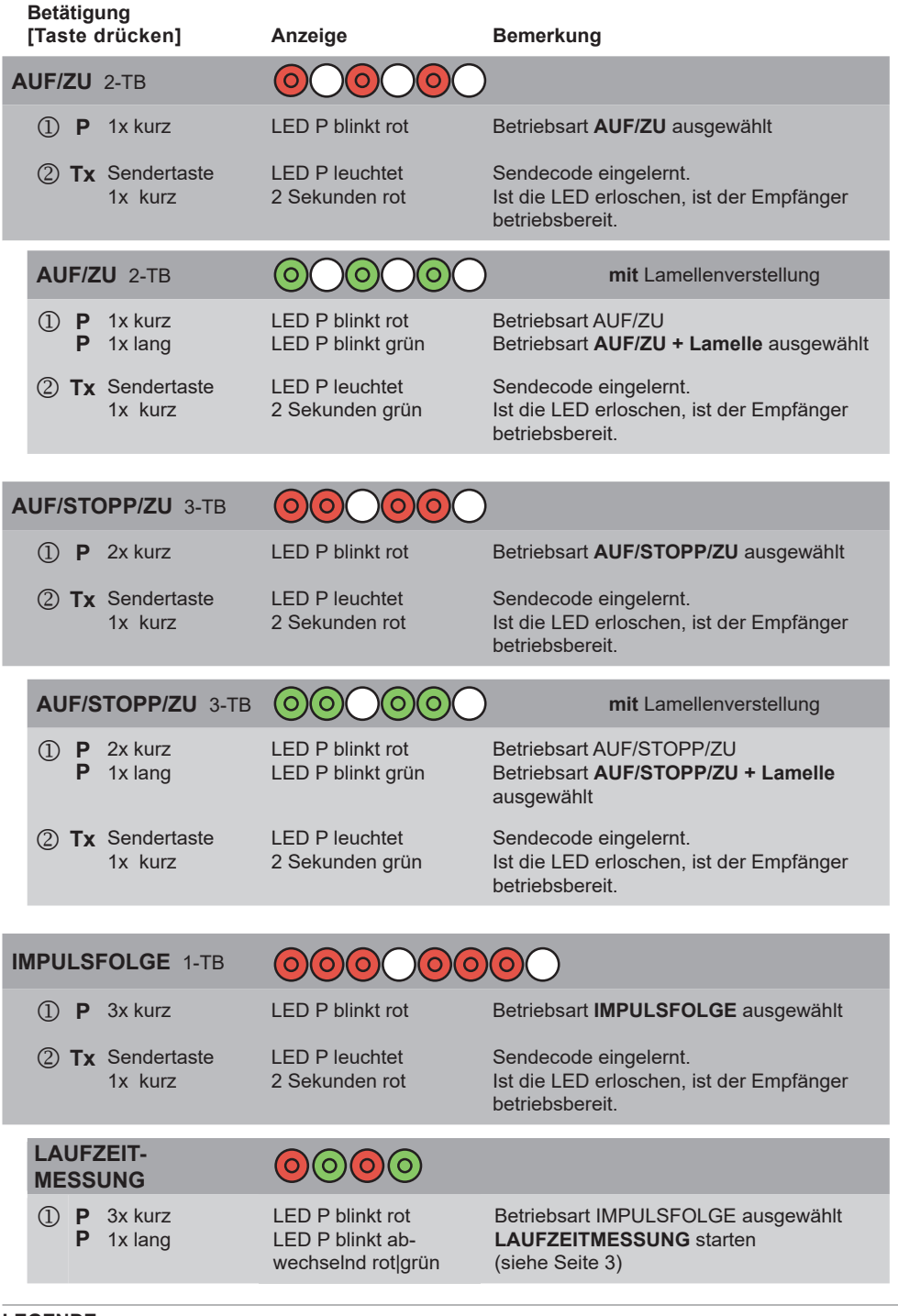

# **LEGENDE**

**LED-Anzeigen Tastendruck** 

∩ Aus Leuchten (O) Blinken Blinken schnell

**kurz**(<2s) = Taste kürzer als 2 Sekunden drücken **lang**(>2s) = Taste länger als 2 Sekunden drücken

# **Bedienung**

**1-TB** = 1-Tast-Bedienung **2-TB** = 2-Tast-Bedienung **3-TB** = 3-Tast-Bedienung

喞

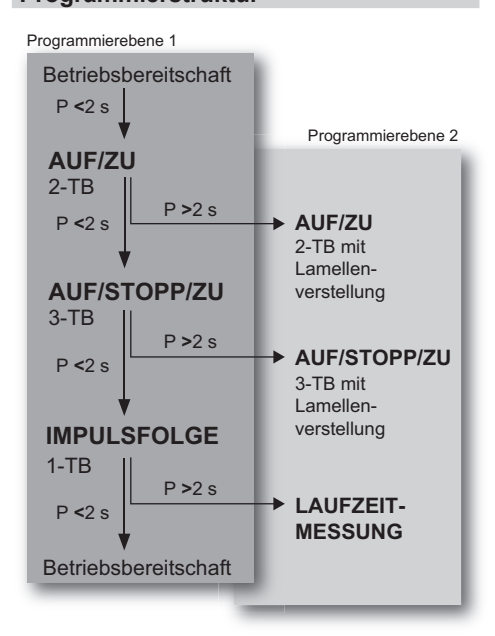

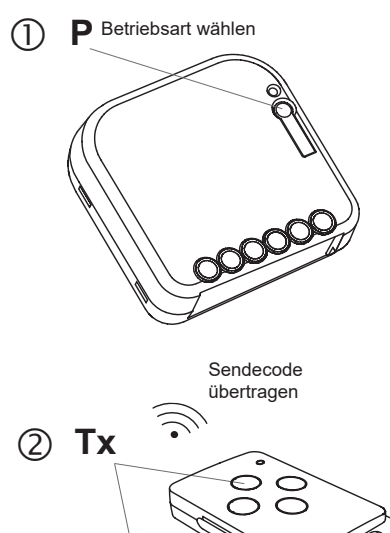

Ein Abbruch der Programmierung kann durch (mehrmaliges) kurzes Drücken der Programmiertaste **P** erfolgen. Sobald die LED erloschen ist, befindet sich der Empfänger wie-

der in der Betriebsbereitschaft.

**2**

#### **Laufzeit messen**

Die Laufzeit der Ausgänge des RCJ35 kann für beide Richtungen individuell eingestellt werden. Damit können die Endlagenschalter eines angeschlossenen Motors entlastet werden und es wird das gezielte Anfahren von Positionen bei Ansteuerung durch einen Server (z. B. APC01) ermöglicht.

Jeder empfangene Fahrbefehl wird für die aktuell eingestellte Laufzeit ausgeführt. Diese Laufzeit gilt für alle eingelernten Sender, auch wenn die Sender bereits vor einer Messung eingelernt waren. Die maximal einstellbare Laufzeit beträgt. ca. 1,8 Stunden.

Um eine Laufzeitmessung durchführen zu können, muss mindestens ein Sender in den RCJ35 eingelernt sein. Starten Sie die Laufzeitmessung bei vollständig geöffnetem Rollladen. Verfahren Sie den Rollladen anschließend mit einem eingelernten Sender in beide Endlagen und geben Sie einen STOPP-Befehl, sobald der Rollladen eine Endlage erreicht hat (unabhängig davon, ob der Rollladen bereits selbstständig gestoppt hat). Je genauer Sie beim Erreichen der Endlagen den STOPP- Befehl senden, umso genauer können später Positionen mit einem Server (z. B. APC01) angefahren werden.

Sie können die Messfahrten beliebig oft wiederholen, so lange die Laufzeitmessung aktiv ist. Der jeweils letzte Wert für eine Richtung wird gespeichert. Wurde die Laufzeitmessung mit einem Sender begonnen, muss sie auch mit genau diesem Sender abgeschlossen werden. Andere Sender werden für die Dauer der Messung ignoriert.

Die voreingestellte Laufzeit ab Werk oder nach einem Reset beträgt 90 Sekunden für beide Richtungen.

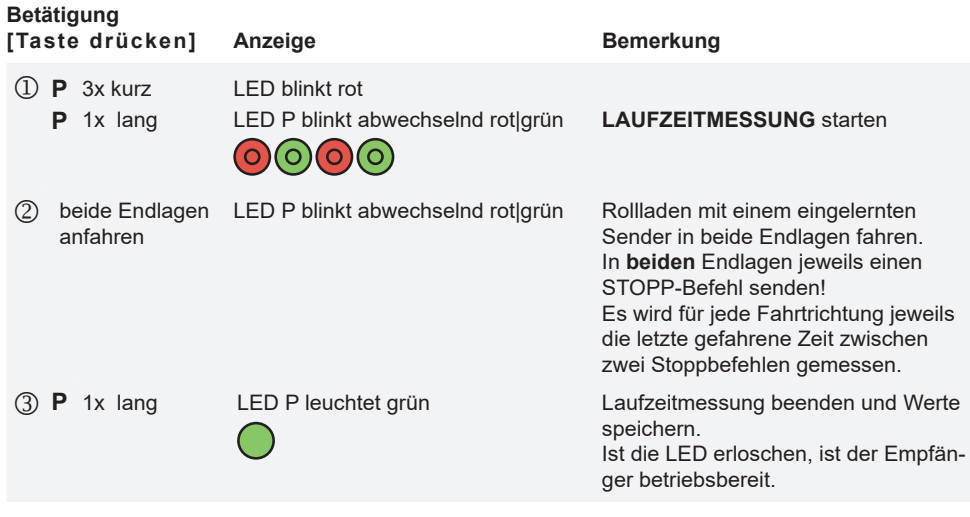

Wird versucht die Laufzeitmessung zu starten, ohne dass mind. ein Sender eingelernt ist, flackert die LED P 4 Sekunden rot und der Empfänger wechselt zurück zur Betriebsbereitschaft.

Ein Abbruch der Laufzeitmessung kann durch kurzes Drücken der Programmiertaste P erfolgen. Hierdurch werden alle neu gemessenen Werte verworfen.

# $(1)$ 2 **P P 1x lang** Laufzeitmessung beenden Rollladen vollständig öffnen (in obere Endlage fahren und STOPP senden) **3x kurz + 1x lang** Laufzeitmessung starten und Werte speichern Rollladen vollständig schließen Beim Erreichen der unteren Endlage STOPP senden. Rollladen vollständig öffnen Beim Erreichen der oberen Endlage STOPP senden.

# **Sender löschen**

Im Löschmodus können einzelne Sender gezielt aus dem Speicher des RCJ35 gelöscht werden.

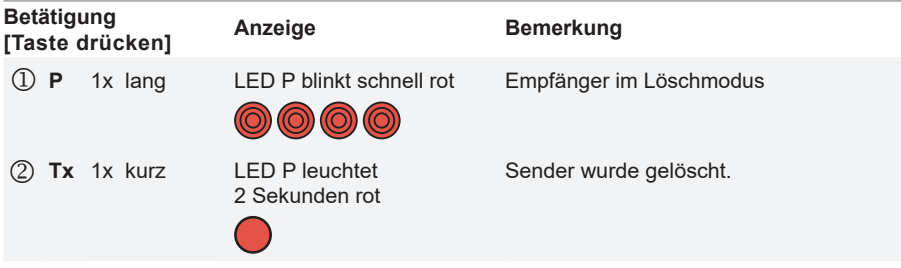

# **P Tx 1x lang**

# **Reset**

Beim RESET werden alle Einstellungen in den Werkszustand zurückgesetzt. Es werden alle eingelernten Sender gelöscht und die Laufzeit für beide Laufrichtungen wird wieder auf 90 Sekunden gesetzt.

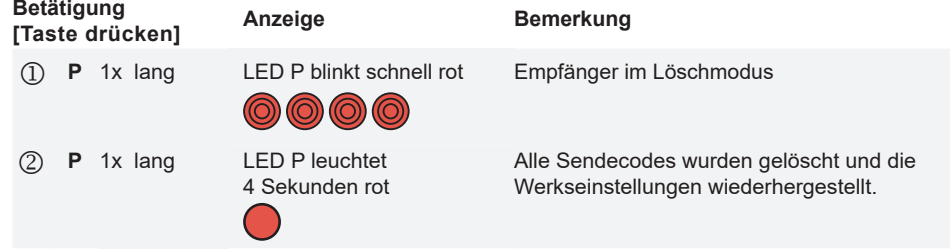

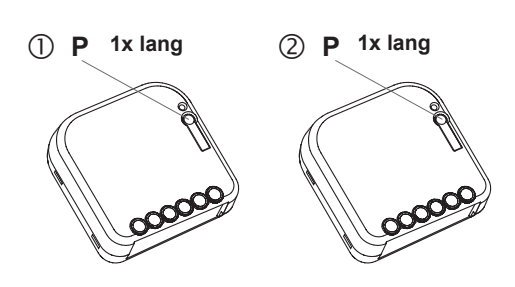

#### **BIDIREKTIONALE FUNKTIONEN (Easywave neo)**

Um bidirektionale Funktionalitäten nutzen zu können, kann ein Server (z. B. APC01) in den RCJ35 eingelernt werden. Der zur Verfügung stehende Funktionsumfang wird automatisch erkannt, so dass beim Einlernen eines Servers keine spezifische Betriebsart gewählt werden muss. Lernen Sie den Server entsprechend der Anweisungen in der jeweiligen Server-Anwendung in den Empfänger ein, indem Sie einen ELDAT-Aktor als "Easywave neo" Gerät hinzufügen. Nach dem Einlernen erhält der Server Rückmeldungen über jeden ausgeführten Schaltvorgang, auch wenn dieser von einem anderen Sender oder vor Ort durch einen Tastereingang am RCJ35 ausgelöst wird. Hierdurch kann über die zugehörige Anwendung stets der aktuelle Zustand des Empfängers angezeigt werden. Sollen über den Server gezielt Positionen eines Rollladens angefahren werden, muss im Vorfeld eine Laufzeitmessung durchgeführt werden.

# **Server einlernen**

Fügen Sie in der Server-Anwendung einen Aktor als Easywave neo Gerät hinzu und folgen Sie den Anweisungen in der Software. Es kann immer nur ein Server in einen Empfänger eingelernt sein. Ein eventuell bereits eingelernter Server wird überschrieben.

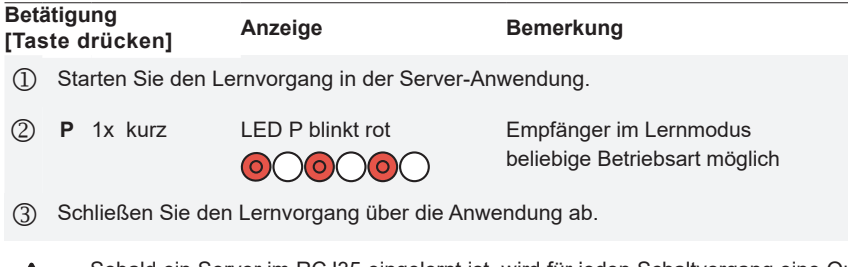

Sobald ein Server im RCJ35 eingelernt ist, wird für jeden Schaltvorgang eine Quittung per Funk gesendet. Löschen Sie den Server bei Nichtverwendung aus dem Empfänger, um unnötige Funk-Übertragungen zu vermeiden.

# **Server löschen**

Ein Server kann aus dem RCJ35 gelöscht werden, indem das zugehörige Gerät in der Server-Anwendung gelöscht wird. Zum Löschen des Servers muss der Empfänger mit Spannung versorgt sein und sich in Reichweite des Servers befinden. Alternativ zum Löschen über die App, kann der Server auch durch einen Reset des Empfängers gelöscht werden.

 Löschen Sie den Empfänger bzw. den Easywave neo Aktor in der Server-Anwendung, während der Empfänger mit Strom versorgt und in Reichweite des Servers ist.

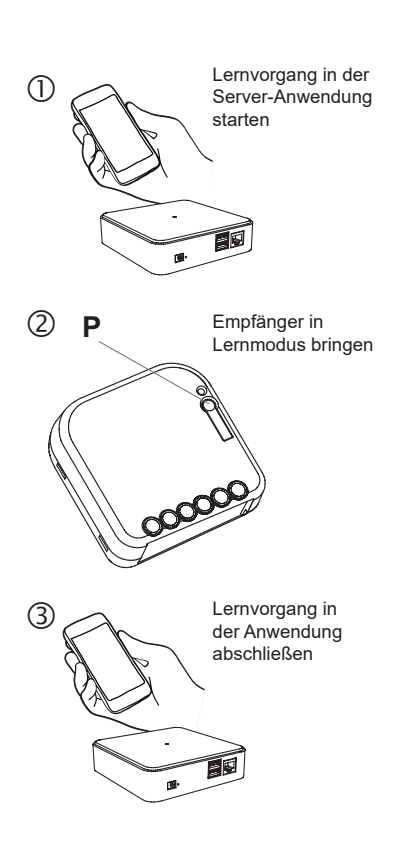

#### **ALLGEMEINE HINWEISE**

# **Entsorgungshinweise**

# **Altgeräte dürfen nicht mit dem Hausmüll entsorgt werden!**

Entsorgen Sie Altgeräte über eine Sammelstelle für Elektronikschrott oder über Ihren Fachhändler.

Entsorgen Sie das Verpackungsmaterial in die Sammelbehälter für Pappe, Papier und Kunststoffe.

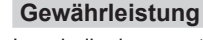

Innerhalb der gesetzlichen Garantiezeit beseitigen wir unentgeltlich Mängel des Gerätes, die auf Material- oder Herstellungsfehler beruhen, durch Reparatur oder Umtausch.

Die Garantie erlischt bei Fremdeingriff.

# **Konformität**

Hiermit erklärt ELDAT EaS GmbH, dass der Funkanlagentyp RCJ35 der Richtlinie 2014/53/ EU entspricht. Der vollständige Text der EU-Konformitätserklärung ist unter der folgenden Internetadresse verfügbar: www.eldat.de

#### **Kundendienst**

Sollten trotz sachgerechter Handhabung Störungen auftreten oder wurde das Gerät beschädigt, wenden Sie sich bitte an Ihren Händler oder an den Hersteller.

# **ELDAT EaS GmbH**

 $C<sub>B</sub><sup>CK</sup>$ 

Schmiedestraße 2 15745 Wildau Deutschland Telefon: +49 3375 9037-310 Internet: www.eldat.de E-Mail: info@eldat.de